# **Lernziele**

- verstehen, dass es sinnvoll sein kann, eine Funktion als Linearkombination von geeigneten Basisfunktionen darzustellen.
- verstehen, dass es sinnvoll ist, ein periodisches Signal, welches durch ein LTI-System läuft, als Linearkombination von sinusförmigen Teilsignalen darzustellen.
- einfachere Integrale von Hand und mit Hilfe von Integraltafeln lösen können.

# **Aufgaben**

# 1. **Trigonometrische Basisfunktionen**

Im Unterrichtszimmer ist die folgende RC-Schaltung aufgebaut ( $R = 1 k$ ,  $C = 100 nF$ ):

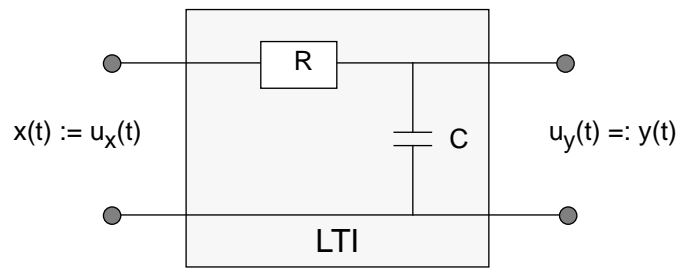

Die Schaltung bildet ein lineares, zeitinvariantes System (LTI-System). Die an der Schaltung angelegte Spannung  $u_x(t)$  entspricht dem Eingangssignal  $x(t)$ .

Die Spannung u<sub>y</sub>(t) über dem Kondensator enspricht dem Ausgangssignal y(t).

Ein Funktions-Generator liefert das Eingangssignal x(t). Der zeitliche Verlauf des Eingangssignals x(t) und des Ausgangssignals y(t) können auf einem Kathodenstrahl-Oszillografen (KO) betrachtet werden.

Die Werte von R und C sind gegeben durch  $R = 1$  k und  $C = 100$  nF.

a) Stellen Sie am Funktions-Generator ein **sinusförmiges** Signal mit der Amplitude 0.5 V (1 V peak-to-peak) und der Frequenz 1 kHz ein.

Stellen Sie am KO fest:

- Das Augangssignal ist ebenfalls ein **sinusförmiges** Signal
- Die **Frequenz** ist gleich wie beim Eingangssignal. Lediglich **Amplitude** und **Phase** haben sich verändert.
- b) Variieren Sie am Funktions-Generator die Frequenz des Eingangssignals. Stellen Sie am KO fest:
	- Das Ausgangssignal hat immer die gleiche Frequenz wie das Eingangssignal.
	- Die Amplitude und die Phase des Ausgangssignals hängen von der Frequenz ab.
	- Begründen sie, dass es sich beim betrachteten System um ein Tiefpassfilter handelt.
- c) Stellen Sie nun am Funktions-Generator ein **Dreieckssignal** ein. Stellen Sie am KO fest:
	- Das Ausgangssignal ist **kein Dreieckssignal** mehr.

# 2. **Analogie Signal Vektor**

In dieser Aufgabe soll die folgende Analogie aufgezeigt werden:

Ein Signal x(t) durchläuft ein lineares System.

Ein Vektor x wird einer linearen Abbildung (hier: Drehung) unterzogen.

Gegeben ist der folgende Vektor x im dreidimensionalen Raum:

$$
x = \begin{array}{c} 2 \\ 4 \\ 5 \end{array}
$$

Der Vektor x wird um 90° um die z-Achse gedreht. Gesucht ist der zu x gehörige Bildvektor y .

- a) Finden Sie eine Methode, um den Bildvektor y möglichst einfach zu bestimmen. Die Methode soll eine Zerlegung von x in möglichst günstige Teilvektoren beinhalten. Beschreiben Sie das Vorgehen in ein paar Stichworten.
- b) Erklären Sie, worin die in der Einleitung dieser Aufgabe erwähnte Analogie besteht.

# 3. **Integrale**

In der Herleitung der Formeln zur Berechung der reellen Fourier-Koeffizienten von periodischen Funktionen treten die nachstehenden Integrale auf.

Bestimmen Sie die Integrale von Hand und mit Hilfe von Integraltafeln.

Es gilt jeweils 
$$
0 := \frac{2}{T_0}
$$
, k N belief, m N belief

| $T_0$ |                                  |
|-------|----------------------------------|
| a)    | $sin(k_0 t) dt$                  |
| 0     | $T_0$                            |
| b)    | $cos(k_0 t) dt$                  |
| 0     | $T_0$                            |
| c)    | $sin(k_0 t) \cdot sin(m_0 t) dt$ |
| 0     | $T_0$                            |
| d)    | $cos(k_0 t) \cdot cos(m_0 t) dt$ |
| 0     | $T_0$                            |
| e)    | $sin(k_0 t) \cdot cos(m_0 t) dt$ |
| 0     |                                  |

:

### **Lösungen**

1. ...

2. a) - x darstellen als Linearkombination der Basisvektoren e  $_1$  = 1 0 0 , e  $2 =$ 0 1 0 , e  $3 =$ 0 0 1

$$
x = \frac{2}{4} = 2 e_1 + 4 e_2 + 5 e_3
$$

- Drehung auf die einzelnen Basisvektoren anwenden:
	- $e<sub>1</sub>$  $e<sub>2</sub>$  $e_2 - e_1$  $e_3$ e 3
- Bildvektor als Linerkombination der Bildvektoren der Basisvektoren zusammensetzen:

$$
y = 2 e_2 + 4 \left( - e_1 \right) + 5 e_3 = \begin{bmatrix} -4 \\ 2 \\ 5 \end{bmatrix}
$$

b) Analogie in tabellarischer Darstellung:

| Signal $x(t)$                                  | Vektor x                             |
|------------------------------------------------|--------------------------------------|
| Das Signal x(t) durchläuft ein lineares        | Der Vektor x wird einer linearen     |
| System.                                        | Abbildung unterworfen.               |
| Basisignale $_1(t)$ , $_2(t)$ , $_3(t)$ ,      | Basisvektoren e 1, e 2, e 3          |
| Das Signal $x(t)$ wird dargestellt als         | Der Vektor wird dargestellt als      |
| Linearkombination der Basissignale             | Linearkombination der Basisvektoren  |
| $_1(t), \quad 2(t), \quad 3(t), \ldots$        | $e_1, e_2, e_3$                      |
| Die Basissignale $_1(t)$ , $_2(t)$ , $_3(t)$ , | Die Basisvektoren e 1, e 2, e 3      |
| verhalten sich bezüglich des                   | verhalten sich gegenüber der         |
| betrachteten Systems sehr einfach.             | betrachteten Abbildung sehr einfach. |
| Das Ausgangssignal $y(t)$ setzt sich           | Der Bildvektor y setzt sich          |
| zusammen als Linearkombination der             | zusammen als Linearkombination der   |
| Ausgangssignale der einzelnen                  | Bildvektoren der einzelnen           |
| Basissignale.                                  | Basisvektoren.                       |

3. a) 0  $T<sub>0</sub>$  $sin(k \quad_0 t) dt = 0$ b) 0  $T_0$  $\cos(k \theta t) dt = 0$ c) 0  $T_0$  $sin(k \quad_0 t) \cdot sin(m \quad_0 t) dt = \quad \frac{T_0}{T_0}$  0 (k m) 2  $(k=m)$ d) 0  $T_0$  $\cos(k \quad_0 t) \cdot \cos(m \quad_0 t) dt = \quad \frac{T_0}{T_0}$  $(k \ m)$ 2  $(k=m)$ e) 0  $T_0$  $sin(k \quad_0 t) \cdot cos(m \quad_0 t) dt = 0$